# OBRIGAÇÕES LEGAIS AMBIENTAIS

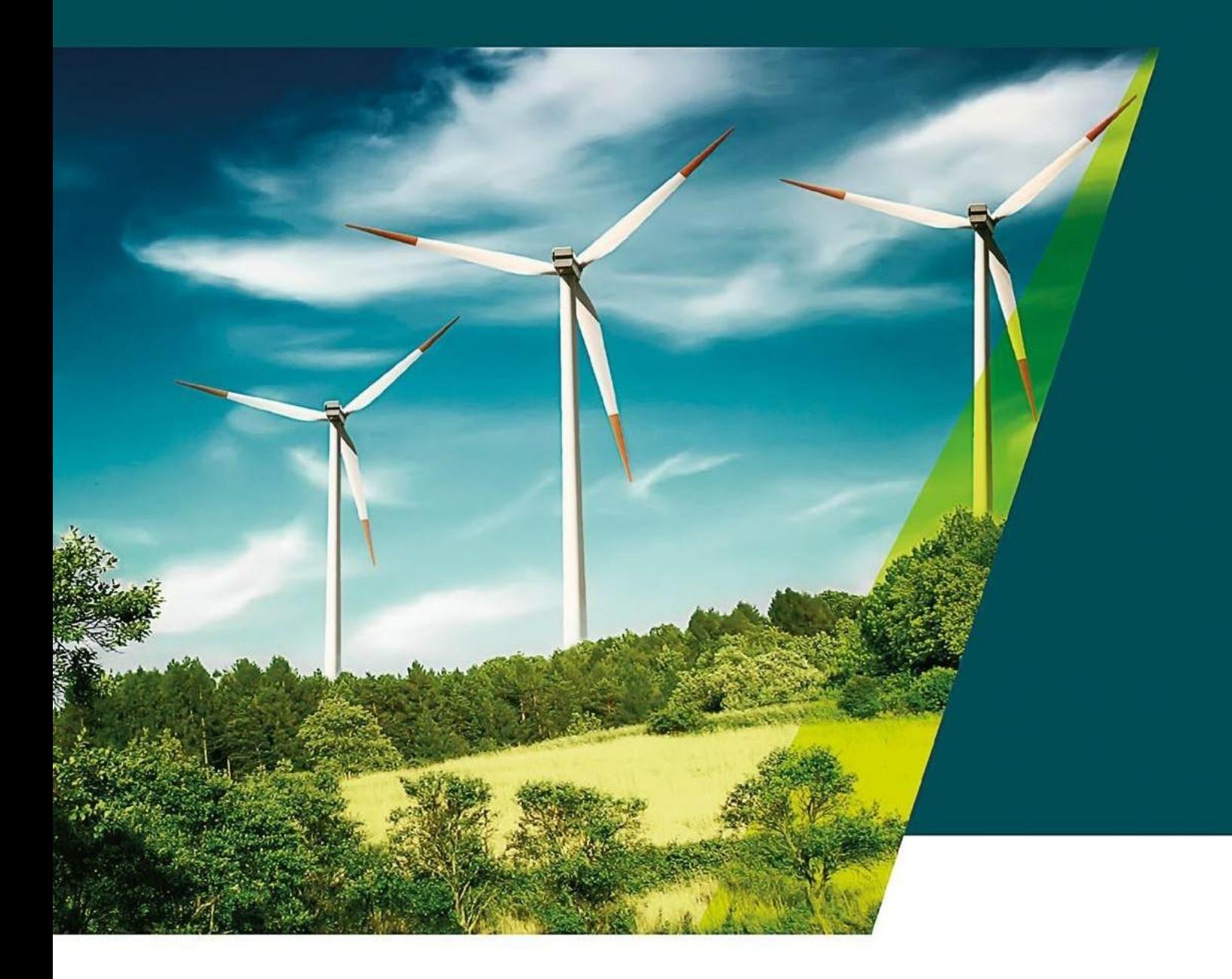

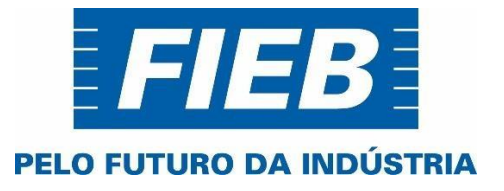

**EDIÇÃO 10 - ANO 2023**

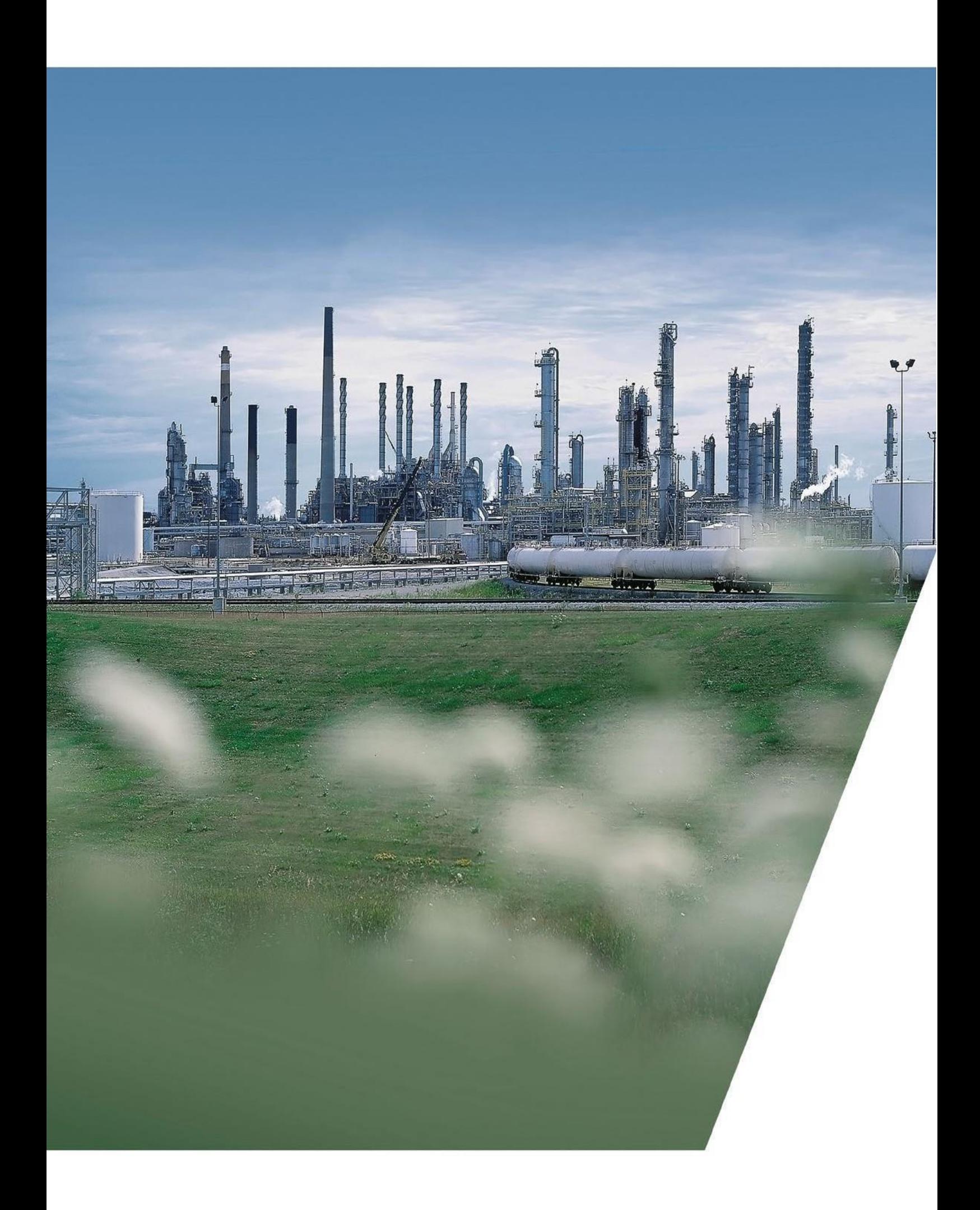

# OBRIGAÇÕES LEGAIS AMBIENTAIS

# ESFERA FEDERAL

# DECLARAÇÃO ANUAL DE USO DE RECURSOS HÍDRICOS – DAURH (RESOLUÇÃO ANA 603/2015)

Obrigatória para usuários de recursos hídricos de águas de domínio da União (as transfronteiriças, interestaduais e reservatórios federais, ou que lançam efluentes em rios de domínio da União), conforme critérios estabelecidos pela **Resolução ANA 603/2015, alterada pela Resolução nº 27, de 25 de maio de 2020.**

#### **https:[//www.ceivap.org.br/resolucoes/ana/2015/603-2015.pdf](http://www.ceivap.org.br/resolucoes/ana/2015/603-2015.pdf)**

O usuário de recursos hídricos que deixar de declarar estará cometendo uma infração às normas de utilização de recursos hídricos, ficando sujeito às penalidades previstasno Art. 50 da Lei nº 9.433/1997.

A DAURH contendo os volumes mensais de captação e lançamento acumulados em dados no ano anterior, de 1º de janeiro até 31 de dezembro de cada ano, deve ser realizada eletronicamente, até 31 de janeiro do ano seguinte, por meio do Sistema Federal de Regulação de Uso - REGLA, disponível no site:

#### **<http://www.snirh.gov.br/cnarh/identificar.jsf>**

CADASTRO NACIONAL DE USUÁRIOS DE RECURSOS HÍDRICOS - CNARH (RESOLUÇÃO ANA nº 317/2003) - Alterada pela Resolução ANA nº1.935/2017)

Obrigatório para o registro de pessoas físicas e jurídicas de direito público ou privado usuárias de recursos hídricos, sujeitas ou não a outorga. O CNARH é realizado, por meio do endereço eletrônico abaixo, uma única vez e as informações devem permanecer atualizadas.

**<http://www.snirh.gov.br/cnarh/identificar.jsf>**

# INSCRIÇÃO NO CADASTRO TÉCNICO FEDERAL – CTF (LEI FEDERALnº 6.938/1981)

Obrigatória para o registro das pessoas físicas ou jurídicas que, em âmbito nacional, se dedicam a atividades potencialmente poluidoras e/ou à extração, produção, transporte e comercialização de produtos potencialmente perigosos ao meio ambiente, assim como, de produtos e subprodutos da fauna e flora, conforme Art. 17, inciso II, da Política Nacional de Meio Ambiente (Lei nº 6.938/1981).

PRAZO DE VENCIMENTO

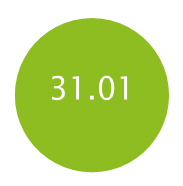

DURANTE TODO O ANO

DURANTE TODO O ANO

Segundo o Art. 44 da Instrução Normativa IBAMA nº06/2013 (alterada pelas IN nº 11/2018, IN nº 17/2018 e da IN nº 9/2020), as pessoas físicas e jurídicas obrigadasà inscrição no CTF/APP que não efetuarem seu registro estarão sujeitas a multas que variam de cinquenta a nove mil reais (Art. 76, Decreto nº 6.514/2008), sem prejuízo de sanções cabíveis de ordem tributária.

A tabela de atividades que deverão ser cadastradas encontra-se disposta no Anexo I da Instrução Normativa IBAMA nº 06/2013 (alterada pelas IN nº 11/2018, IN nº 17/2018 e da IN nº 9/2020), destacando-se que o registro no CTF é obrigatório para acessar qualquer serviço no IBAMA.

O CTF/APP é realizado uma única vez e as informações fornecidas devem permanecer atualizadas.

**<https://www.gov.br/ibama/pt-br/servicos/cadastros/ctf/ctf-app>**

# PAGAMENTO DA TAXA DE CONTROLE E FISCALIZAÇÃO AMBIENTAL – TCFA (LEI nº10.165/2000)

O pagamento da Taxa de Controle e Fiscalização Ambiental – TCFA deve ser realizado trimestralmente por empresas que exerçam as atividades potencialmente poluidoras e utilizadoras de recursos naturais, listadas no Anexo VIII da Lei nº 10.165/2000 (altera a Lei Federal nº 6.938/1981).

O fato gerador da TCFA é o exercício regular do poder de polícia para controle e fiscalização das atividades potencialmente poluidoras e utilizadoras de recursos naturais, conferido ao Instituto Brasileiro do Meio Ambiente e dos Recursos Naturais Renováveis – IBAMA, e a outros órgãos executores de Licenciamento e Fiscalização, dos demais entes da federação (Art. 17-B, Lei nº 10.165/2000).

#### ORIENTAÇÕES DE PAGAMENTO:

Caso 1 – Para empresa sem pendências, o pagamento da TFA deve ser efetuado por meio de GRU - Guia de Recolhimento da União da TCFA, emitido no site do IBAMA, o qual deverá repassar ao estado o percentual referente a TFA. (Acordo de nº 09/2015 publicado no D.O.U de 06/08/2015 - gestão integrada dos cadastros CTF e o CEAPD, e procedimentos das Taxas TCFA/IBAMA e TFA/BA).

Caso 2 - Empresa que tenha realizado pagamento, antes do 3º trimestre de 2015, da TCFA (incluindo o TFA) ao IBAMA e também ao estado (TFA), deve solicitar ressarcimento junto ao IBAMA, do valor percentual (60%) referente ao TFA, pago em duplicidade ao estado.

Caso 3 – Empresas com pendências de pagamento da TCFA e TFA devem realizar o pagamento, inicialmente junto ao estado (**<http://sol.inema.ba.gov.br/sol/>**), e se dirigir, posteriormente, ao IBAMA solicitando a emissão de GRU, já abatendo os 60% pagos ao estado.

VALOR A SER PAGO: A Portaria Interministerial nº 812, de 29 de Setembro de 2015, em seu Anexo II atualiza monetariamente a Taxa de Controle e Fiscalização Ambiental - TCFA do Instituto Brasileiro do Meio Ambiente e dos Recursos Naturais Renováveis - IBAMA relacionados no Anexo IX da Lei nº 6.938, de 31 de agosto de 1981.

**<https://servicos.ibama.gov.br/ctf/publico/arrecadacao/tcfa.php>**

## ENTREGA DO RELATÓRIO ANUAL DE ATIVIDADES POTENCIALMENTE POLUIDORAS E UTILIZADORAS DE RECURSOS AMBIENTAIS – RAPP (LEI 10.165/2000)

O Relatório Anual de Atividades foi instituído pela Lei nº 6.938/81 (§ 1º, Art. 17-C) e é obrigatório para todos que exerçam atividades sujeitas à cobrança da TCFA, ou seja, todo aquele que exerça as atividades constantes do Anexo VIII desta Lei. Assim, a atividade passível da TCFA deve entregar até o dia 31 de março de cada ano o RAPP das atividades exercidas no ano anterior (01/01 a 31/12), sendo que, o período regular de preenchimento e entrega do RAPP é de 1º de fevereiro a 31 de março, de cada ano. O descumprimento da providência sujeitará o infrator a multa equivalente a 20% da TCFA devida.

Para realizar o preenchimento do RAPP, acesse o seu Cadastro Técnico Federal, no menu Relatórios/Atividades – Lei 10.165/2000.

As empresas que possuírem o CTF e não funcionarem em um determinado ano, devem entregar o Relatório de Atividades em branco, justificado.

**<https://servicos.ibama.gov.br/ctf/sistema.php>**

1ª PARCELA: 31/03 2ª PARCELA: 30/06

- 3ª PARCELA: 30/09
- 4ª PARCELA: 31/12

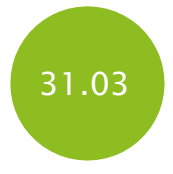

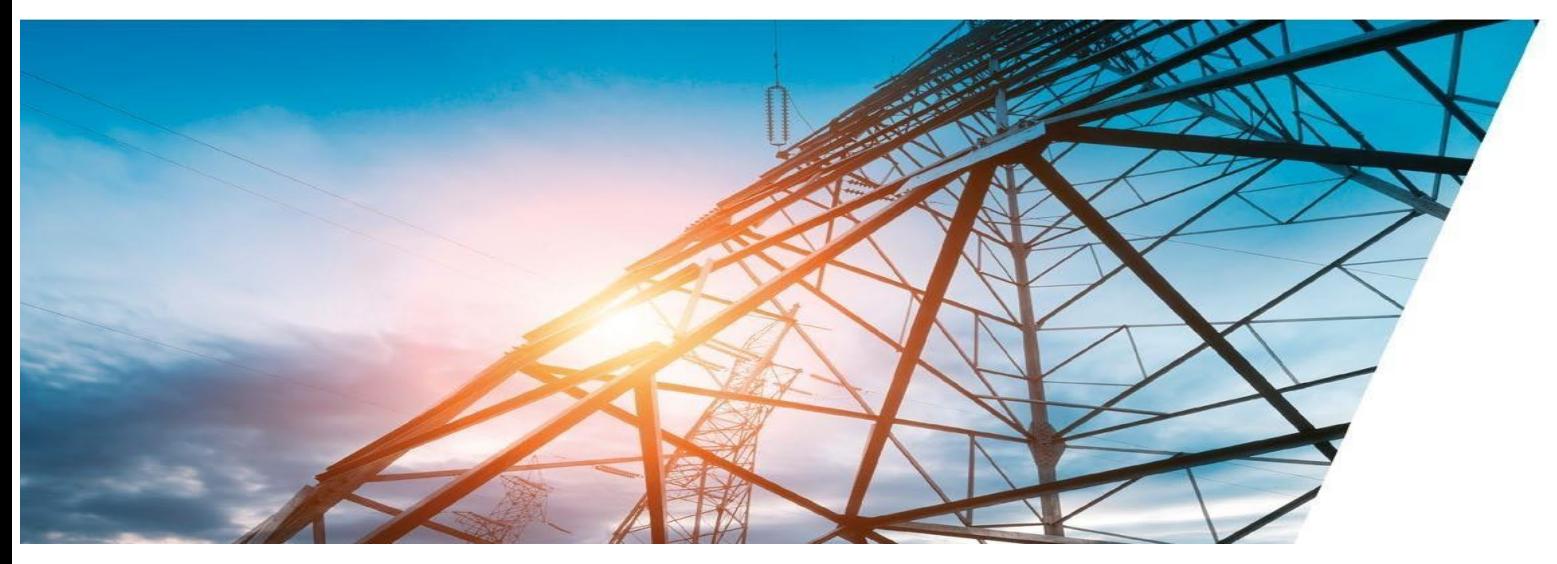

# INSCRIÇÃO NO CADASTRO NACIONAL DE OPERAÇÃO DE RESÍDUOS PERIGOSOS – CNORP (INSTRUÇÃO NORMATIVA DO IBAMA Nº 01/2013)

O cadastro CNORP é previsto pela Política Nacional de Resíduos Sólido, instituída pela Lei 12.305/2010, sendo de inscrição obrigatória para as pessoas jurídicas que exerçam atividades de geração e operação de resíduos perigosos.

A Instrução Normativa do IBAMA nº 01/2013 define os procedimentos administrativos relacionados ao cadastramento e prestação de informações sobre resíduos sólidos, inclusive os rejeitos e os considerados perigosos, bem como lista as atividades passíveis do CNORP.

O Cadastro Nacional de Operadores de Resíduos Perigosos (CNORP), está integrado ao Cadastro Técnico Federal de Atividades Potencialmente Poluidoras ou Utilizadoras de Recursos Ambientais (CTF – APP) e com o Cadastro Técnico Federal de Atividades e Instrumentos de Defesa Ambiental (CTF – AIDA). Dessa forma, as informações prestadas neste cadastro, devem ser relatadas anualmente por meio do Relatório Anual de Atividades Potencialmente Poluidoras, ou Utilizadoras de Recursos Ambientais (RAPP).

#### PREENCHIMENTO DO RELATÓRIO DE COMPROVAÇÃO DE DESTINAÇÃO DE PNEUS INSERVÍVEIS (INSTRUÇÃO NORMATIVA DO IBAMA N° 01/2010)

A obrigatoriedade de coleta e destinação de pneus inservíveis atribuída aos importadores e fabricantes de pneus refere-se àquelas empresas que importam ou produzem pneus novos com peso unitário superior a 2 Kg. O relatório em questão deve ser preenchido, através do Cadastro Técnico Federal disponível no site do IBAMA, declarando a destinação adequada dos pneus inservíveis.

#### PREENCHIMENTO DO RELATÓRIO DO PROTOCOLO DE MONTREAL (INSTRUÇÃO NORMATIVA DO IBAMA Nº 05/2018)\*

É obrigatório para todo produtor, importador, exportador, comercializador e usuário, bem como os centros de regeneração e de incineração, de acordo com as atividades desenvolvidas referentes ao Protocolo de Montreal.

Esse relatório deverá ser preenchido através do Cadastro de Atividades com Substâncias que Destroem a Camada de Ozônio (SDO), o qual deve ser realizado no Cadastro Técnico Federal, no site do IBAMA, contemplando as substâncias controladas correspodentes as atividades desenvolvidas no período de 1º de janeiro a 31 de janeiro do ano anterior.

\*Revoga Instrução Normativa Nº 37/2004

### EMISSÃO DO DOCUMENTO DE ORIGEM FLORESTAL – DOF (INSTRUÇÃO NORMATIVA DO IBAMA Nº 21/2014)

O Documento de Origem Florestal – DOF, instituído pela Portaria MMA n° 253, de 18 de agosto de 2006, constitui licença eletrônica obrigatória para o transporte, beneficiamento, comércio, consumo e armazenamento de produtos florestais de origem nativa, inclusive o carvão vegetal nativo. Para a emissão do DOF, a pessoa física ou jurídica responsável deverá estar registrada no Cadastro Técnico Federal de Atividades Potencialmente Poluidoras ou Utilizadoras de Recursos Ambientais, previsto no Art. 17 da Lei 6.938/81. No DOF deverão constar a especificação do material, sua volumetria e dados sobre sua origem e destino.

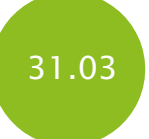

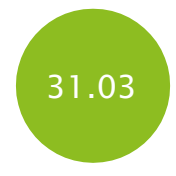

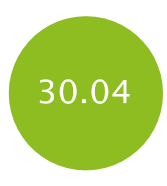

DURANTE TODO O ANO

# PREENCHIMENTO E PROTOCOLO DO RELATÓRIO DE DELIMITAÇÃO GEORREFERENCIADA DE ÁREA DE PRESERVAÇÃO PERMANENTE (RESOLUÇÃO CONAMA 369/2006)

Nas hipóteses em que o licenciador depender de Estudo de Impacto Ambiental/Relatório de Impacto Ambiental (EIA/RIMA), o empreendedor apresentará até 31 de março de cada ano, relatório anual detalhado com a delimitação georreferenciada das Áreas de Preservação Permanente – APPs, subscrito pelo administrador principal, com comprovação do cumprimento das obrigações estabelecidas em cada licença ou autorização expedida.

Ressalta-se que a intervenção ou supressão de vegetação em Área de Preservação Permanente (APP) só é possível em casos excepcionais, de utilidade pública, interesse social ou baixo impacto ambiental.

# APRESENTAÇÃO DO ATO DECLARATÓRIO AMBIENTAL - ADA (INSTRUÇÃO NORMATIVA DO IBAMA Nº 5/2009)

O Ato Declaratório Ambiental – ADA é um documento de cadastro das áreas do imóvel rural, junto ao IBAMA, e das áreas de interesse ambiental que o integram para fins de isenção do Imposto Territorial Rural – ITR, sobre estas últimas. Deve ser preenchido e apresentado pelos declarantes de imóveis rurais obrigados à apresentação do ITR.

São áreas de interesse ambiental consideradas não tributáveis para fins de isenção do ITR: Área de Preservação Permanente – APP; Área de Reserva Legal; Área de Reserva Particular do Patrimônio Natural; Área Declarada de Interesse Ecológico; Área de Servidão Florestal ou Ambiental; Área Coberta por Florestas Nativas; Área Alagada para Fins de Constituição de Reservatório de Usinas Hidrelétricas.

O Imposto sobre a Propriedade Territorial Rural - ITR, de apuração anual, tem como fato gerador a propriedade, o domínio útil ou a posse de imóvel por natureza, localizado fora da zona urbana do município, em 1º de janeiro de cada ano. (Lei nº 9.393/1996).

O ADA deverá ser entregue de 1º de janeiro a 30 de setembro de cada exercício, podendo ser retificado até 31 de dezembro do exercício referenciado. As pessoas físicas e jurídicas cadastradas no Cadastro Técnico Federal, obrigadas à apresentação do ADA, deverão fazê-la anualmente.

# MANIFESTO DE TRANSPORTE DE RESÍDUOS – MTR (Portaria MMA n° [280/2020\)](https://nam10.safelinks.protection.outlook.com/?url=https%3A%2F%2Fcni.us11.list-manage.com%2Ftrack%2Fclick%3Fu%3Da7b7c3067ea9b4322726dfb5c%26id%3D83ad23b28c%26e%3D2d0c2be698&data=04%7C01%7Cleila.carvalho%40inema.ba.gov.br%7C60ae70c81e994c129b7208d8b7b8cee7%7C4cd835f45440408f93a3975fc17c384a%7C0%7C0%7C637461351881240792%7CUnknown%7CTWFpbGZsb3d8eyJWIjoiMC4wLjAwMDAiLCJQIjoiV2luMzIiLCJBTiI6Ik1haWwiLCJXVCI6Mn0%3D%7C1000&sdata=FWujpuIKAXE3NGK5dfeeVPBm6p45buwSPnerkdPJ%2B4w%3D&reserved=0)

A Portaria MMA n° 280/2020, institui o Manifesto de Transporte de Resíduos - MTR nacional, como ferramenta de gestão e documento declaratório de implantação e operacionalização do Plano de Gerenciamento de Resíduos e também dispõe sobre o Inventário Nacional de Resíduos Sólidos.

A utilização do MTR é obrigatória em todo o território nacional, para todos os geradores de resíduos sujeitos à elaboração do Plano de Gerenciamento de Resíduos Sólidos - PGRS, conforme disposto no Art. 20 da Lei nº 12.305/2010, que instituiu a Política Nacional de Resíduos Sólidos.

A [Portaria MMA n° 280/2020,e](https://nam10.safelinks.protection.outlook.com/?url=https%3A%2F%2Fcni.us11.list-manage.com%2Ftrack%2Fclick%3Fu%3Da7b7c3067ea9b4322726dfb5c%26id%3De25ec27f3a%26e%3D2d0c2be698&data=04%7C01%7Cleila.carvalho%40inema.ba.gov.br%7C60ae70c81e994c129b7208d8b7b8cee7%7C4cd835f45440408f93a3975fc17c384a%7C0%7C0%7C637461351881250791%7CUnknown%7CTWFpbGZsb3d8eyJWIjoiMC4wLjAwMDAiLCJQIjoiV2luMzIiLCJBTiI6Ik1haWwiLCJXVCI6Mn0%3D%7C1000&sdata=5iwr9JrDmc4XzQCgIzPjRY2TaEl4PR9KQDc08rtogJY%3D&reserved=0)stabelece que toda movimentação de resíduos deverá ser declarada através do MTR (**<https://mtr.sinir.gov.br/#/>**), gerado no portal do [Sistema](https://nam10.safelinks.protection.outlook.com/?url=https%3A%2F%2Fcni.us11.list-manage.com%2Ftrack%2Fclick%3Fu%3Da7b7c3067ea9b4322726dfb5c%26id%3Dfc61ba89f2%26e%3D2d0c2be698&data=04%7C01%7Cleila.carvalho%40inema.ba.gov.br%7C60ae70c81e994c129b7208d8b7b8cee7%7C4cd835f45440408f93a3975fc17c384a%7C0%7C0%7C637461351881260782%7CUnknown%7CTWFpbGZsb3d8eyJWIjoiMC4wLjAwMDAiLCJQIjoiV2luMzIiLCJBTiI6Ik1haWwiLCJXVCI6Mn0%3D%7C1000&sdata=ZP46IOHL8fgkt3BC%2BIzW%2BYrWUL93puNZCxBlcvg9%2B88%3D&reserved=0) Nacional de [Informações](https://nam10.safelinks.protection.outlook.com/?url=https%3A%2F%2Fcni.us11.list-manage.com%2Ftrack%2Fclick%3Fu%3Da7b7c3067ea9b4322726dfb5c%26id%3Dfc61ba89f2%26e%3D2d0c2be698&data=04%7C01%7Cleila.carvalho%40inema.ba.gov.br%7C60ae70c81e994c129b7208d8b7b8cee7%7C4cd835f45440408f93a3975fc17c384a%7C0%7C0%7C637461351881260782%7CUnknown%7CTWFpbGZsb3d8eyJWIjoiMC4wLjAwMDAiLCJQIjoiV2luMzIiLCJBTiI6Ik1haWwiLCJXVCI6Mn0%3D%7C1000&sdata=ZP46IOHL8fgkt3BC%2BIzW%2BYrWUL93puNZCxBlcvg9%2B88%3D&reserved=0) sobre Resíduos – SINIR.

A movimentação de resíduos sólidos pelos geradores deverá ser registrada no MTR, devendo o gerador, o transportador, o armazenador temporário e o destinador atestarem, sucessivamente, a efetivação das ações de geração, armazenamento, transporte e do recebimento de resíduos sólidos até a destinação final ambientalmente adequada.

Após a emissão do MTR pelo gerador, o transportador deverá manter, durante todo o transporte, uma via do MTR, em meio físico ou digital.

A não prestação de informação sobre o transporte de resíduos poderá resultar na aplicação de autos de infração e multas às empresas.

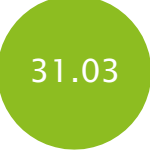

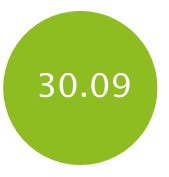

DURANTE TODO O ANO

# DECLARAÇÃO DE MOVIMENTAÇÃO DE RESÍDUOS [\(PORTARIA](https://nam10.safelinks.protection.outlook.com/?url=https%3A%2F%2Fcni.us11.list-manage.com%2Ftrack%2Fclick%3Fu%3Da7b7c3067ea9b4322726dfb5c%26id%3D83ad23b28c%26e%3D2d0c2be698&data=04%7C01%7Cleila.carvalho%40inema.ba.gov.br%7C60ae70c81e994c129b7208d8b7b8cee7%7C4cd835f45440408f93a3975fc17c384a%7C0%7C0%7C637461351881240792%7CUnknown%7CTWFpbGZsb3d8eyJWIjoiMC4wLjAwMDAiLCJQIjoiV2luMzIiLCJBTiI6Ik1haWwiLCJXVCI6Mn0%3D%7C1000&sdata=FWujpuIKAXE3NGK5dfeeVPBm6p45buwSPnerkdPJ%2B4w%3D&reserved=0) MMA N° [280/2020\)](https://nam10.safelinks.protection.outlook.com/?url=https%3A%2F%2Fcni.us11.list-manage.com%2Ftrack%2Fclick%3Fu%3Da7b7c3067ea9b4322726dfb5c%26id%3D83ad23b28c%26e%3D2d0c2be698&data=04%7C01%7Cleila.carvalho%40inema.ba.gov.br%7C60ae70c81e994c129b7208d8b7b8cee7%7C4cd835f45440408f93a3975fc17c384a%7C0%7C0%7C637461351881240792%7CUnknown%7CTWFpbGZsb3d8eyJWIjoiMC4wLjAwMDAiLCJQIjoiV2luMzIiLCJBTiI6Ik1haWwiLCJXVCI6Mn0%3D%7C1000&sdata=FWujpuIKAXE3NGK5dfeeVPBm6p45buwSPnerkdPJ%2B4w%3D&reserved=0)

Declaração de Movimentação de Resíduos – DMR – documento que registra as quantidades de resíduos gerados, sua forma de acondicionamento, tipo de transporte, destinação final e tratamento submetido, dos resíduos dos geradores. Tem como objetivo monitoramento e rastreabilidade. A declaração é feita trimestralmente.

# INVENTÁRIO NACIONAL DE RESÍDUOS SÓLIDOS [\(Portaria](https://nam10.safelinks.protection.outlook.com/?url=https%3A%2F%2Fcni.us11.list-manage.com%2Ftrack%2Fclick%3Fu%3Da7b7c3067ea9b4322726dfb5c%26id%3D83ad23b28c%26e%3D2d0c2be698&data=04%7C01%7Cleila.carvalho%40inema.ba.gov.br%7C60ae70c81e994c129b7208d8b7b8cee7%7C4cd835f45440408f93a3975fc17c384a%7C0%7C0%7C637461351881240792%7CUnknown%7CTWFpbGZsb3d8eyJWIjoiMC4wLjAwMDAiLCJQIjoiV2luMzIiLCJBTiI6Ik1haWwiLCJXVCI6Mn0%3D%7C1000&sdata=FWujpuIKAXE3NGK5dfeeVPBm6p45buwSPnerkdPJ%2B4w%3D&reserved=0) MMA n° [280/2020\)](https://nam10.safelinks.protection.outlook.com/?url=https%3A%2F%2Fcni.us11.list-manage.com%2Ftrack%2Fclick%3Fu%3Da7b7c3067ea9b4322726dfb5c%26id%3D83ad23b28c%26e%3D2d0c2be698&data=04%7C01%7Cleila.carvalho%40inema.ba.gov.br%7C60ae70c81e994c129b7208d8b7b8cee7%7C4cd835f45440408f93a3975fc17c384a%7C0%7C0%7C637461351881240792%7CUnknown%7CTWFpbGZsb3d8eyJWIjoiMC4wLjAwMDAiLCJQIjoiV2luMzIiLCJBTiI6Ik1haWwiLCJXVCI6Mn0%3D%7C1000&sdata=FWujpuIKAXE3NGK5dfeeVPBm6p45buwSPnerkdPJ%2B4w%3D&reserved=0)

Anualmente (a partir de 2021), os geradores de resíduos sujeitos à elaboração do PGRS, deverão até o dia 31 de março, reportar informações complementares às já declaradas no MTR, referentes ao ano anterior, para elaboração e envio do Inventário Nacional de Resíduos Sólidos por meio do link **[https://inventario.sinir.gov.br/#/](https://inventario.sinir.gov.br/#/ )** .

O Inventário Nacional de Resíduos Sólidos possui como base a Resolução CONAMA 313/2002 e contém informações sobre o consumo de matéria-prima e insumos utilizados, quantidade de produto produzido e geração, tipologia, armazenamento, transporte e destinação final ambientalmente adequada dos resíduos sólidos gerados em cada etapa do processo do empreendimento .

# PLANO DE GERENCIAMENTO DE RESÍDUOS SÓLIDOS [\(PORTARIA](https://nam10.safelinks.protection.outlook.com/?url=https%3A%2F%2Fcni.us11.list-manage.com%2Ftrack%2Fclick%3Fu%3Da7b7c3067ea9b4322726dfb5c%26id%3D83ad23b28c%26e%3D2d0c2be698&data=04%7C01%7Cleila.carvalho%40inema.ba.gov.br%7C60ae70c81e994c129b7208d8b7b8cee7%7C4cd835f45440408f93a3975fc17c384a%7C0%7C0%7C637461351881240792%7CUnknown%7CTWFpbGZsb3d8eyJWIjoiMC4wLjAwMDAiLCJQIjoiV2luMzIiLCJBTiI6Ik1haWwiLCJXVCI6Mn0%3D%7C1000&sdata=FWujpuIKAXE3NGK5dfeeVPBm6p45buwSPnerkdPJ%2B4w%3D&reserved=0) MMA [N°](https://nam10.safelinks.protection.outlook.com/?url=https%3A%2F%2Fcni.us11.list-manage.com%2Ftrack%2Fclick%3Fu%3Da7b7c3067ea9b4322726dfb5c%26id%3D83ad23b28c%26e%3D2d0c2be698&data=04%7C01%7Cleila.carvalho%40inema.ba.gov.br%7C60ae70c81e994c129b7208d8b7b8cee7%7C4cd835f45440408f93a3975fc17c384a%7C0%7C0%7C637461351881240792%7CUnknown%7CTWFpbGZsb3d8eyJWIjoiMC4wLjAwMDAiLCJQIjoiV2luMzIiLCJBTiI6Ik1haWwiLCJXVCI6Mn0%3D%7C1000&sdata=FWujpuIKAXE3NGK5dfeeVPBm6p45buwSPnerkdPJ%2B4w%3D&reserved=0) [280/2020\)](https://nam10.safelinks.protection.outlook.com/?url=https%3A%2F%2Fcni.us11.list-manage.com%2Ftrack%2Fclick%3Fu%3Da7b7c3067ea9b4322726dfb5c%26id%3D83ad23b28c%26e%3D2d0c2be698&data=04%7C01%7Cleila.carvalho%40inema.ba.gov.br%7C60ae70c81e994c129b7208d8b7b8cee7%7C4cd835f45440408f93a3975fc17c384a%7C0%7C0%7C637461351881240792%7CUnknown%7CTWFpbGZsb3d8eyJWIjoiMC4wLjAwMDAiLCJQIjoiV2luMzIiLCJBTiI6Ik1haWwiLCJXVCI6Mn0%3D%7C1000&sdata=FWujpuIKAXE3NGK5dfeeVPBm6p45buwSPnerkdPJ%2B4w%3D&reserved=0)

O Plano de Gerenciamento de Resíduos Sólidos (PGRS) é um documento técnico que identifica a tipologia e a quantidade de geração de cada tipo de resíduos e apresenta as formas ambientalmente corretas para o manejo desde a geração até a disposição final. O objetivo é acompanhar a geração de resíduos dos empreendimentos e definir métodos e processos para lidar com os resíduos seguindo a Política Nacional de Resíduos Sólidos.

No Art. 58 do Decreto nº 10.936/2022 apresenta que "Os responsáveis pelo plano de gerenciamento de resíduos sólidos disponibilizarão ao órgão municipal competente, ao órgão licenciador do SISNAMA e às demais autoridades competentes, com periodicidade anual, informações completas e atualizadas sobre a implementação e a operacionalização do plano sob sua responsabilidade, por meio eletrônico, conforme as regras estabelecidas pelo Ministério do Meio Ambiente."

Nota: O PGRS poderá ser gerado no SINIR a partir das informações declaradas pelos responsáveis pela sua elaboração. **[https://sinir.gov.br/,](https://sinir.gov.br/)** quando concluído no SINIR, o mesmo será submetido ao MMA, em seguida, deverá ser impresso e entregue ao órgão ambiental licenciador.

# DNIT - CADASTRO DE ROTAS DE TRANSPORTE RODOVIÁRIO DE PRODUTOS PERIGOSOS (Instrução Normativa Nº 11/2021 DNIT SEDE)

Considerando o Art. 10 do regulamento para transporte rodoviário de produtos perigosos aprovado pelo Decreto nº 96.044, de 18 de maio de 1988, que estabelece a necessidade de o expedidor informar anualmente os fluxos de transporte de produtos perigosos embarcados regularmente, especificando a classe do produto, a quantidade transportada e os pontos de origem e destino. Entende-se como expedidor aquele que entrega a carga ao transportador para efetuar o serviço de transporte. No caso de subcontratação da transportadora, permanecerá como expedidor aquele que preparou a carga. O cadastrado das rotas deve ser realizado anualmente, até 30/09, no site oficial do DNIT no Sistema de Transporte Rodoviário de Produtos Perigosos – STRPP, de forma individual para cada CNPJ que a empresa tiver. **https://servicos.dnit.gov.br/cargasperigosas/**

# CADASTRO JUNTO A AGÊNCIA NACIONAL DO PETRÓLEO - ANP (Resolução ANP Nº 12/2007 )

O Cadastro na ANP é uma autorização de operação do ponto de abastecimento emitida pelo órgão federal, para regularizar as atividades de abastecimento de petróleo e seus derivados. Empreendimento com ponto de abastecimento, instalação aéreas e/ou subterrâneas com capacidade total de armazenagem igual ou superior a 15.000 litros (15m<sup>3</sup>) para armazenagem a abastecimento de combustíveis devem realizar o cadastro na ANP. A validade do cadastro é 3 meses a partir da emissão do certificado, devendo ser renovada periodicamente para a autorização de operação do ponto de abastecimento.

1ª 30/04; 2ª 31/07; 3ª 31/10; 4ª 31/01.

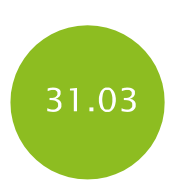

# DURANTE TODO O ANO

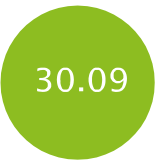

DURANTE TODO O ANO

# OBRIGAÇÕES LEGAIS AMBIENTAIS ESFERA ESTADUAL

# CADASTRO ESTADUAL DE USUÁRIOS DE RECURSOS HÍDRICOS – CERH

O Cadastro é uma ferramenta prevista na Política Estadual de Recursos Hídricos, Lei nº 11.612/2009, obrigatório para os usuários que realizam atividades que interferem na quantidade e/ou na qualidade das águas, a exemplo:

- Captação em córregos, rios, lagoas e lagos natural, açudes ou ribeirões.
- Captação de água através de poços.
- Construções de barragens.
- Realização de desvios de curso d'água, retificação, canalização ou obras de drenagem, pontes e passagem molhada.

Está disponível no sistema Seia **[www.sistema.seia.ba.gov.br](http://www.sistema.seia.ba.gov.br/)** o módulo de cadastro on-line, o CERH – Cadastro Estadual de Usuários de Recursos Hídricos, onde o próprio usuário pode realizar o seu cadastro.

# INSCRIÇÃO NO CADASTRO ESTADUAL DE ATIVIDADES POTENCIALMENTE DEGRADANTES - CEAPD (PORTARIA INEMA Nº 11.292/2016)

O Cadastro Estadual de Atividades Potencialmente Degradadoras ou Utilizadoras de Recursos Ambientais - CEAPD é o instrumento para fins de controle e fiscalização das atividades capazes de provocar degradação ambiental ou que utilizam de recursos naturais em alguma das fases do processo produtivo.

A inscrição no CEAPD é obrigatória para as pessoas físicas ou jurídicas que se dediquem a atividades utilizadoras de recursos naturais ou potencialmente poluidoras do meio ambiente, relacionadas no item 05.05 do Anexo I e no Anexo III, da Lei nº 11.631/2009 (Art. 23, Decreto Estadual 14.024/2012).

#### **<http://sol.inema.ba.gov.br/sol/servicos/ceapd/>**

# PAGAMENTO DA TAXA DE CONTROLE E FISCALIZAÇÃO AMBIENTAL – TFA/BA (LEI ESTADUAL Nº 11.631/2009)

A Bahia regulamenta, por meio do Decreto N.º 14.024, de 7 de junho de 2012, a Taxa de Controle e Fiscalização Ambiental – TFA, instituída pela Lei Estadual Nº 11.631, de 30 de dezembro de 2009.

# ORIENTAÇÕES DE PAGAMENTO:

Caso 1 – Para empresa sem pendências, o pagamento da TFA deve ser efetuado por meio de GRU – Guia de Recolhimentos da União da TCFA, emitido no site do IBAMA, o qual deverá repassar ao estado (Acordo de nº 09/2015, publicado no D.O.U em 06/08/2015 - gestão integrada dos cadastros CTF e o CEAPD, e procedimentos das Taxas TCFA e TFA/BA).

#### **<https://servicos.ibama.gov.br/ctf/publico/arrecadacao/tcfa.php>**

Caso 2 - Empresa que tenha realizado pagamento, antes do 3º trimestre de 2015, da TCFA (incluindo o TFA) ao IBAMA e ao estado (TFA), deve solicitar ressarcimento junto ao IBAMA, do valor percentual (60%) referente ao TFA, pago em duplicidade ao estado.

PRAZO DE VENCIMENTO

DURANTE TODO O ANO

DURANTE TODO O ANO

1ª PARCELA: 31/03 2ª PARCELA: 30/06 3ª PARCELA: 30/09 4ª PARCELA: 31/12

Caso 3 – Empresas com pendências de pagamento da TCFA e TFA devem realizar o pagamento inicialmente junto ao estado e se dirigir, posteriormente, ao IBAMA solicitando a emissão de GRU, já abatendo os 60% pagos ao estado.

VALOR A SER PAGO: A Portaria Interministerial Nº 812, de 29 de Setembro de 2015, em seu Anexo II atualiza monetariamente a Taxa de Controle e Fiscalização Ambiental - TCFA do Instituto Brasileiro do Meio Ambiente e dos Recursos Naturais Renováveis - Ibama relacionados no Anexo IX da Lei nº 6.938, de 31 de agosto de 1981.

#### **<http://sol.inema.ba.gov.br/sol/>**

# CADASTRO ESTADUAL FLORESTAL DE IMÓVEIS RURAIS – **CEFIR**

O Cadastro é obrigatório para os proprietários rurais do Estado da Bahia e, caso não seja realizado, outros serviços ambientais solicitados ao Estado não serão atendidos.

A criação do Cadastro atende a um dispositivo na Lei Federal nº 12.651/2012 e representa um registro público eletrônico de âmbito estadual, que serve de auxílio para o controle e fiscalização das atividades rurais e no desenvolvimento de Políticas Públicas de gestão. Em âmbito estadual o CEFIR substitui o Cadastro Ambiental Rural - CAR.

O Decreto Nº 15.180/2014 regulamenta a gestão das florestas e das demais formas de vegetação do Estado da Bahia, a conservação da vegetação nativa, o Cadastro Estadual Florestal de Imóveis Rurais - CEFIR, e dispõe acerca do Programa de Regularização Ambiental dos Imóveis Rurais do Estado da Bahia e dá outras providências.O Cadastro pode ser realizado por meio do seguinte site:

**<http://sistema.seia.ba.gov.br/>**

# ENTREGA DO RELATÓRIO TÉCNICO DE GARANTIA AMBIENTAL – RTGA (DECRETO ESTADUAL 14.024/2012)

As empresas que tiverem constituído a Comissão Técnica de Garantia Ambiental - CTGA, deverão apresentar ao INEMA anualmente, até o último dia do mês de março, o Relatório Técnico de Garantia Ambiental - RTGA, contendo:

a) Resumo das principais ações da CTGA no ano anterior.

b) Resultados obtidos na área ambiental, de saúde ocupacional, de higiene e de segurança.

c) Demonstrativos do desempenho ambiental da atividade, ilustrados com gráficos e planilhas.

d) Situação dos condicionantes das Licenças Ambientais.

e) Registro dos acidentes, porventura, ocorridos suas causas e medidas adotadas.

f) Política ambiental, caso tenha havido alguma alteração daquela apresentada na implementação da CTGA.

g) Documentação comprobatória e atualizada da criação da CTGA.

h) Outras informações relevantes.

1ª PARCELA: 31/03 2ª PARCELA: 30/06 3ª PARCELA: 30/09 4ª PARCELA: 31/12

DURANTE TODO O ANO

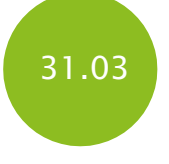

## ATENDIMENTO AOS CONDICIONANTES DA LICENÇA DE OPERAÇÃO DO POLO INDUSTRIAL DE CAMAÇARI (PORTARIA INEMA 16.507/2018)

Conforme o disposto na portaria INEMA 16.507/2018, que concedeu a RENOVAÇÃO DA LICENÇA DE OPERAÇÃO, válida pelo prazo de 8 (oito) anos ao Polo Industrial de Camaçari - PIC, ficam as empresas instaladas ou a se implantar na Área da Poligonal do PIC, obrigadas ao atendimento dos condicionantes estabelecidos nesta portaria, no que couber às suas atividades, devendo ser estritamente obedecidos os prazos e frequências nestes estipulados.

# ENTREGA DE DECLARAÇÃO DE CARGA POLUIDORA (RESOLUÇÃO CONAMA 430/2011)

O responsável por fonte potencial ou efetivamente poluidora dos recursos hídricos deve apresentar ao órgão ambiental competente, até o dia 31 de março de cada ano, Declaração de Carga Poluidora, referente ao ano anterior.

A referida declaração e os documentos que fundamentam a mesma deverão ser mantidos em arquivo no empreendimento ou atividade, e, uma cópia impressa subscrita pelo administrador principal e pelo responsável legalmente habilitado, acompanhada da respectiva Anotação de Responsabilidade Técnica - ART, deverá ficar à disposição das autoridades de fiscalização ambiental.

# ELABORAÇÃO E PROTOCOLO DA DECLARAÇÃO DE ATENDIMENTO DAS EXIGÊNCIAS SOBRE TRATAMENTO E DISPOSIÇÃO DOS RESÍDUOS DE SERVIÇO DE SAÚDE (RESOLUÇÃO CONAMA Nº 358/2005)

Os geradores dos resíduos de serviço de saúde deverão apresentar anualmente ao órgão competente uma declaração referente ao ano civil anterior, subscrita pelo administrador principal da empresa e pelo responsável técnico, devidamente habilitado, acompanhada da respectiva Anotação de Responsabilidade Técnica - ART, relatando o cumprimento das exigências previstas na Resolução CONAMA nº 358/2005.

### CONDICIONANTE DAS LICENÇAS AMBIENTAIS(PORTARIA INEMA Nº 21.953/2020)

Conforme o disposto na Portaria INEMA n. 21.953/2020, a partir do dia 08/03/2021, a entrega de Condicionantes das licenças ambientais ocorrerá exclusivamente através do Sistema Eletrônico de Informações - SEI BAHIA.

A entrega de condicionantes através do Sistema Eletrônico de Informações - SEI BAHIA, se dará por meio do processo a seguir relacionado: Exigência Ambiental / Recursos Hídricos: Entrega de Condicionante.

Sendo que os usuários externos deverão se cadastrar previamente através do Sistema Eletrônico de Informações - SEI BAHIA, conforme manual de usuário externo no Portal Sei Bahia, em: **<http://www.portalseibahia.saeb.ba.gov.br/manuais>**.

# REGISTRO DE ATIVIDADE FLORESTAL – RAF (PORTARIA INEMA Nº 11.340/2009)

O RAF é o registro obrigatório realizado junto ao Instituto do Meio Ambiente e Recursos Hídricos (INEMA) das pessoas físicas e jurídicas que produzam, coletem, extraiam, beneficiem, desdobrem, industrializem, comercializem, armazenem, consumam, transformem, ou utilizem produtos, subprodutos ou matéria prima originária de qualquer formação florestal, nativa ou exótica, inclusive as instaladas em outras unidades da federação que consumam ou utilizem produtos ou subprodutos florestais originários do Estado da Bahia, bem como aquelas que forneçam para o estado.

O RAF é requisito obrigatório para regularidade ambiental para alguns empreendimentos e atividades sujeitos aos atos administrativos. A emissão e renovação serão realizados pelo interessado, através de sistema informatizado. Disponível no site: **<http://sol.inema.ba.gov.br/sol/servicos/raf/>**

DURANTE TODO O ANO

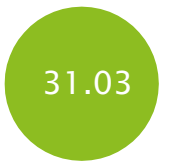

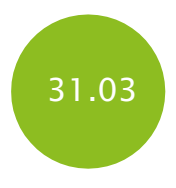

DURANTE TODO O ANO

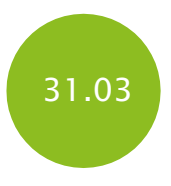

Elaborado pela FIEB:

Gerência de Meio Ambiente e Responsabilidade Social - GMARS, no âmbito do Projeto Indústria Baiana Sustentável - apoio para licenciamento ambiental. Revisado pelo Instituto de Meio Ambiente e Recursos Hídricos – INEMA / Coordenação de Indústria – COIND

Informações: **[http://www.fieb.org.br/meio\\_ambiente\\_responsabilidade\\_social](http://www.fieb.org.br/meio_ambiente_responsabilidade_social) (71) 3879-1684 | 1716**

# Essa cartilha foi elaborada em atendimento ao ODS 12 (\*), compromisso da FIEB como signatária do Pacto Global.

(\*) ODS 12.6 Incentivar as empresas, especialmente as de grande porte e transnacionais, a adotar práticas sustentáveis e a integrar informações de sustentabilidade em seu ciclo de relatórios.

Outras ações desenvolvidas pela FIEB: Bancos de Articulações Sociais; Banco de Práticas Sustentáveis; Prêmio FIEB Indústria Baiana Sustentável e Relatório de Sustentabilidade Sistema FIEB.

Acesso às publicações técnicas de Meio Ambiente e Responsabilidade Social no Portal Fieb:

<https://www.fieb.org.br/producoes-tecnicas/>

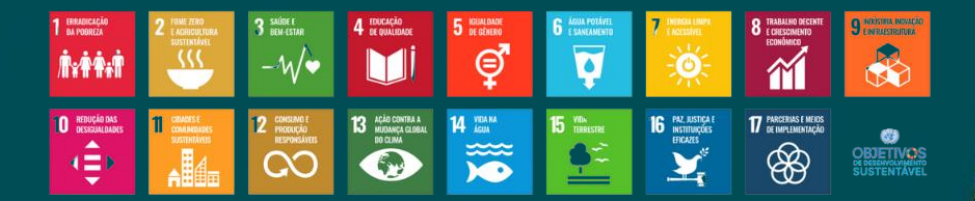

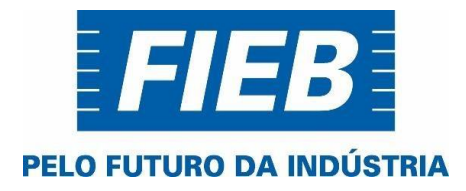